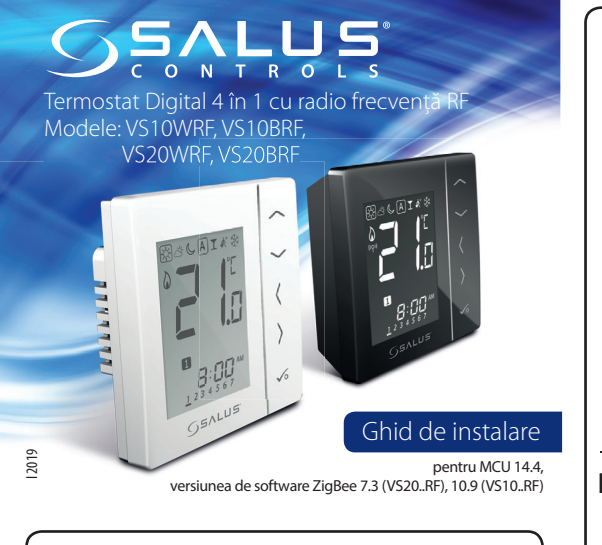

## **Introducere**

VS10..RF / VS20..RF este un termostat ambiental folosit pentru a controla wireless dispozitive din seria iT600 precum: centrul de comandă KL08RF, capul termostatic TRV10RFM și boilerul de cazan RX10RF. Împreună cu gateway-ul universal UGE600, termostatul poate controlat prin internet folosind aplicația SALUS Smart Home (mod Online). Fără conexiune la internet (mod Offline), termostatul funcționează local, iar comunicarea cu alte dispozitive trebuie efectuată folosind coordonatorul CO10RF.

## **Conformitatea produsului**

Acest produs este în conformitate cu următoarele directive europene: EMC 2014/30/EU, LVD 2014/35/EU, RED 2014/53/EU și RoHS 2011/65/EU. Textul integral al Declarației de conformitate UE este disponibil la următoarea adresă de internet: www.saluslegal.com

## **Informații de siguranță**<br>Folosiți în conformitate cu reglementările naționale și UE. Utilizați

dispozitivul în scopul stabilit, mentinându-l într-o stare uscată. Produsul este destinat numai utilizării în interior. Instalarea trebuie efectuată de o persoană calificată.

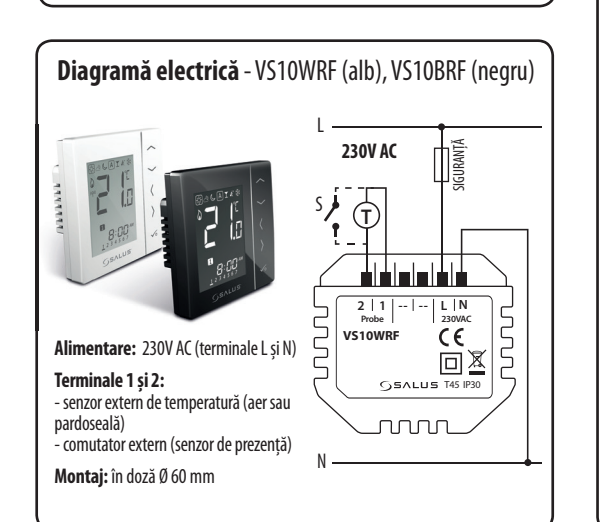

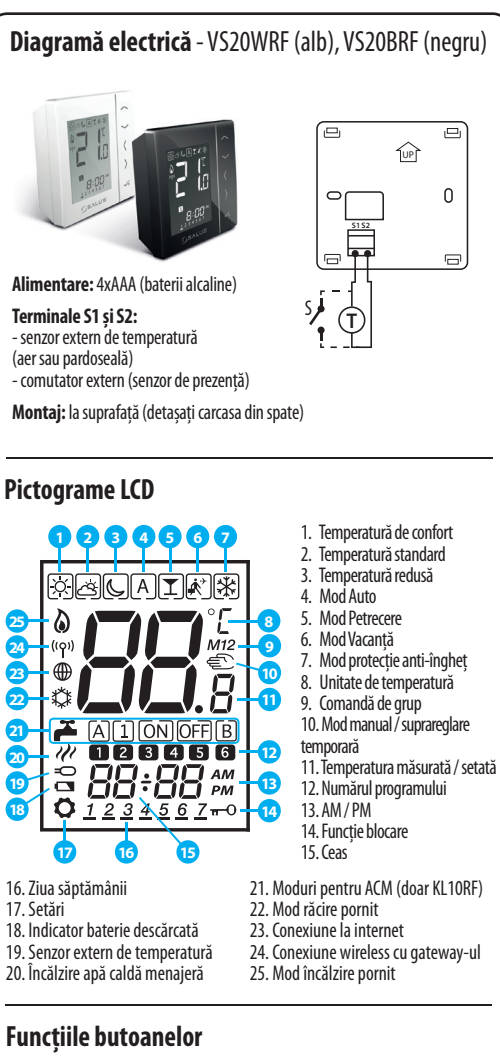

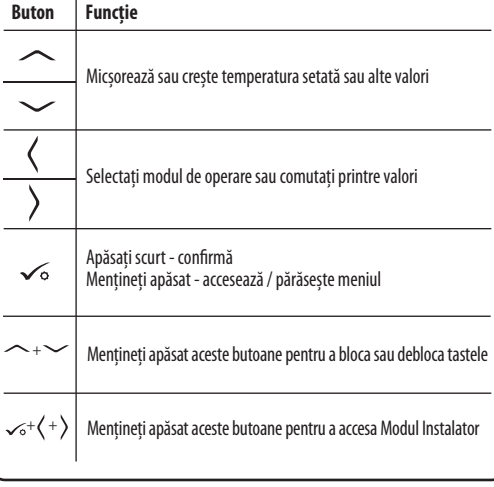

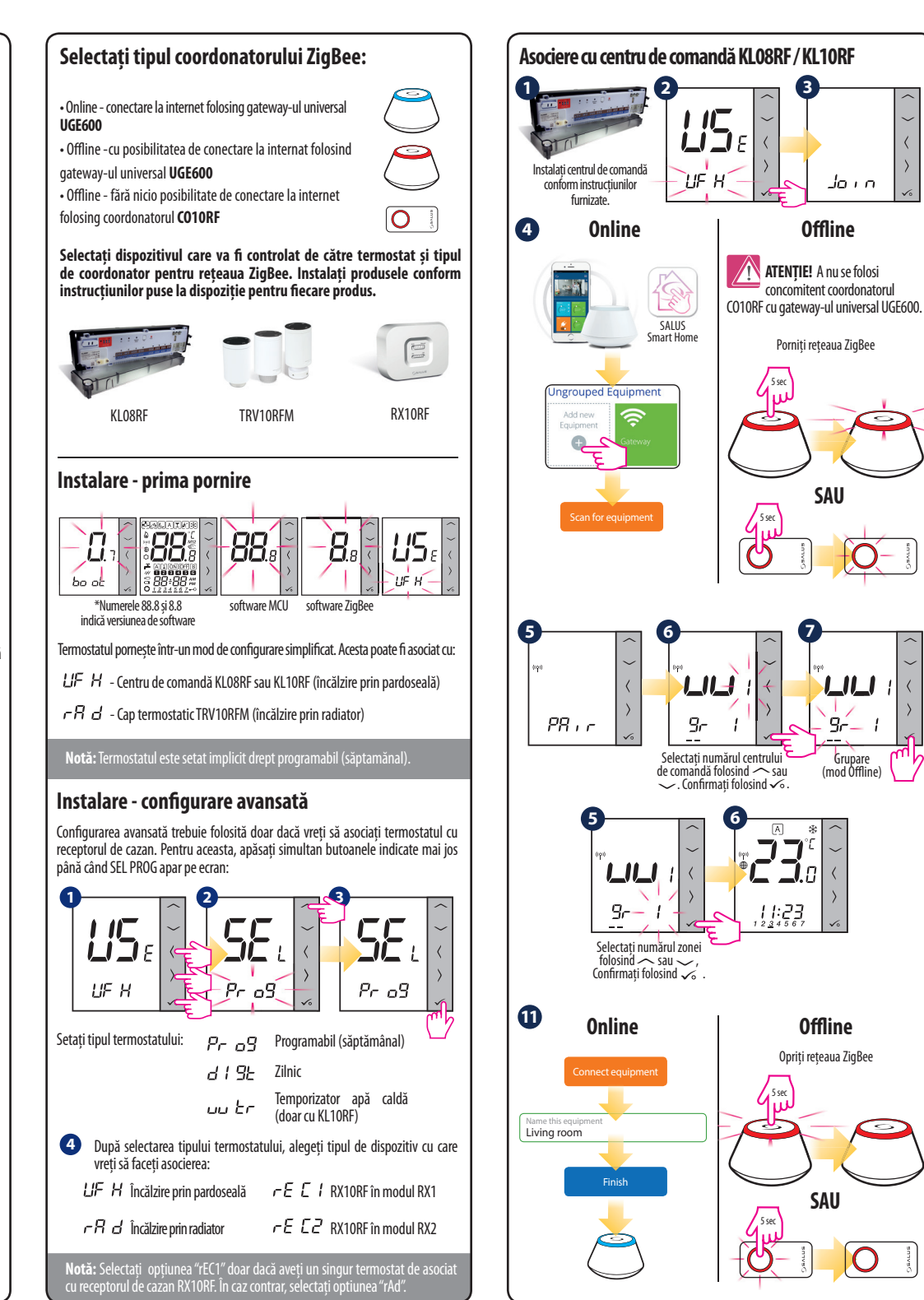

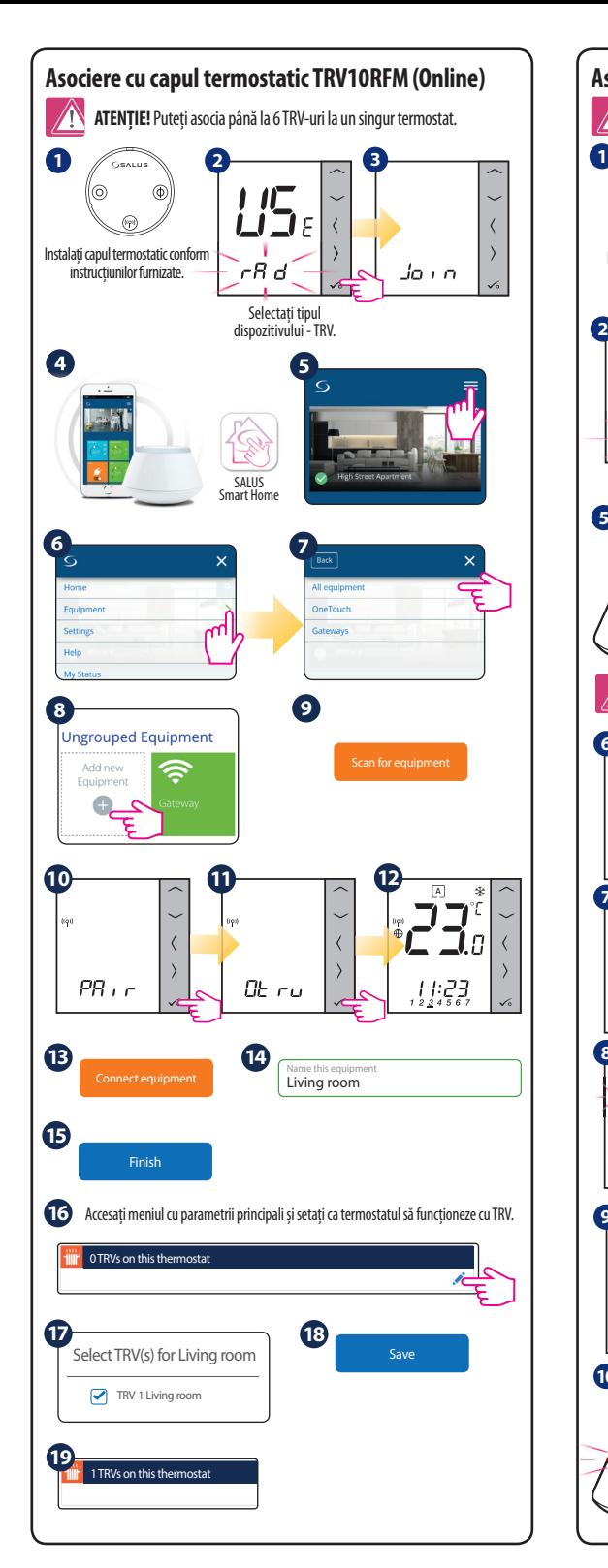

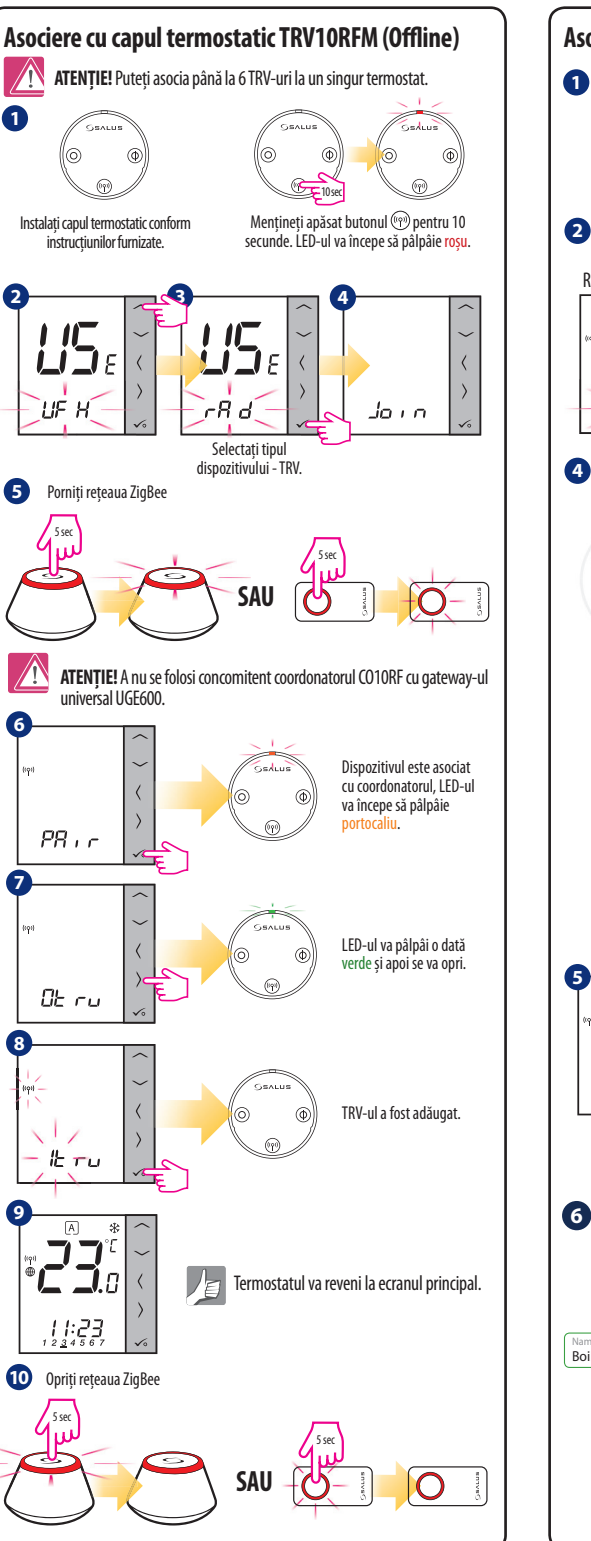

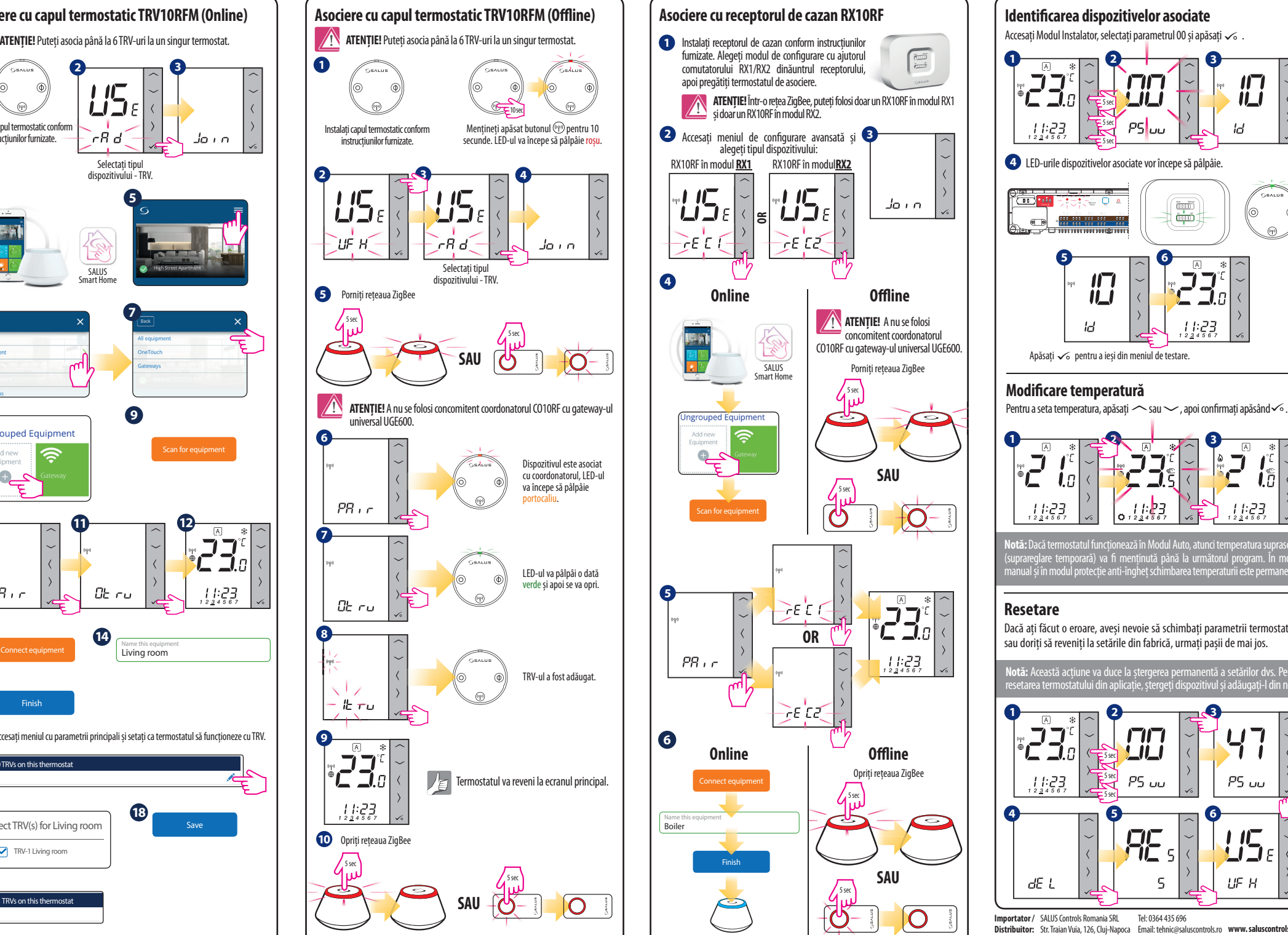

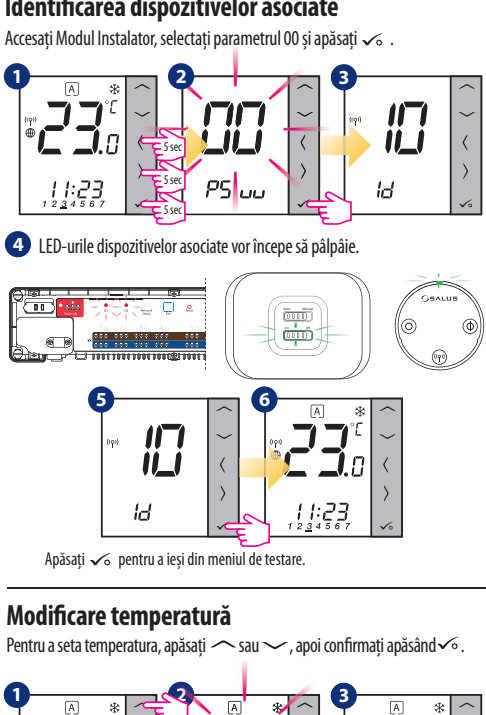

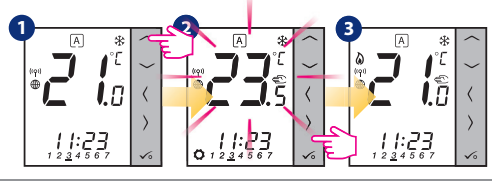

**Notă:** Dacă termostatul funcționează în Modul Auto, atunci temperatura suprascrisă (suprareglare temporară) va menținută până la următorul program. În modul manual și în modul protecție anti-îngheț schimbarea temperaturii este permanentă.

Dacă ați făcut o eroare, aveși nevoie să schimbați parametrii termostatului sau doriți să reveniți la setările din fabrică, urmați pașii de mai jos.

**Notă:** Această acțiune va duce la ștergerea permanentă a setărilor dvs. Pentru resetarea termostatului din aplicație, ștergeți dispozitivul și adăugați-l din nou.

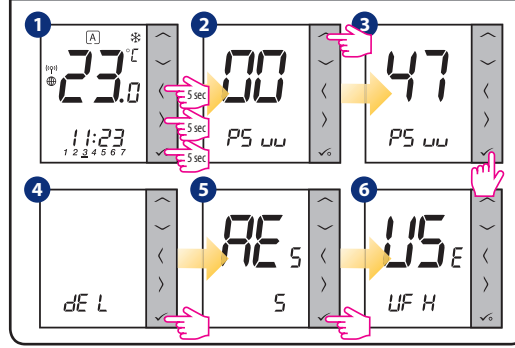

**Importator /** SALUS Controls Romania SRL **Distribuitor:**  Str. Traian Vuia, 126, Cluj-Napoca Email: tehnic@saluscontrols.ro **www. saluscontrols.ro** Tel: 0364 435 696